Lösungswege für

# Dierentialgleichungen<u>under the second contract of the second contract of the second contract of the second contract of the second contract of the second contract of the second contract of the second contract of the second contract of the seco</u>

# Numerik

## Sommersemester 2000

## RWTH-Aachen

verfaßt von

Sandip Sar-Dessai

Dieses Dokument wurde erstellt mit LYX Version 1.1.4x3 und enthält Lösungswege zu den verschiedenen Aufgabentypen, die in der Vorlesung Differentialgleichungen und Numerik bei Professor Esser im Sommersemester 2000 vorgestellt wurden.

Die hier präsentierten Beispielaufgaben sind die Übungsaufgaben aus dem Sommersemester 2000. Für die Richtigkeit der Ergebnisse kann ich natürlich keine Gewährleistung geben, das gleiche gilt für die angegebenen Verfahren. Falls Du jedoch Fehler finden solltest, so sag mir bitte Bescheid, damit ich sie in der nächsten Version korrigieren kann.

Das Dokument darf frei weitergegeben und kopiert werden, dies bezieht sich sowohl Postscript-Datei als auch auf Ausdrucke. Veränderungen an Inhalten sind nur nach ausdrücklicher Genehmigung des Autors erlaubt. Eine kommerzielle Verwertung ist untersagt. Natürlich kann ich für Beschädigungen o.ä., die durch diese Daten - auch nur indirekt - hervorgerufen wurden, keine Haftung übernehmen.

Die aktuelle - weitestgehend fehlerbereinigte - Version dieses Dokuments läßt sich jederzeit von meiner Homepage runterladen.

Für Kritik, Verbesserungsvorschläge und insbesondere Korrekturen bin ich jederzeit offen.

Vorlesungsseite (SS 2000) mit Übungen, Klausuren, Musterlösungen:

http://www.igpm.rwth-aachen.de/~shadrin/diffnum00/u00.html

Sandip Sar-Dessai

Download und Kontakt Homepage: http://www.sandip.de E-Mail: mails@sandip.de

(C) 2001 by Sandip Sar-Dessai 1. Auflage, 6. April 2001

# Inhaltsverzeichnis

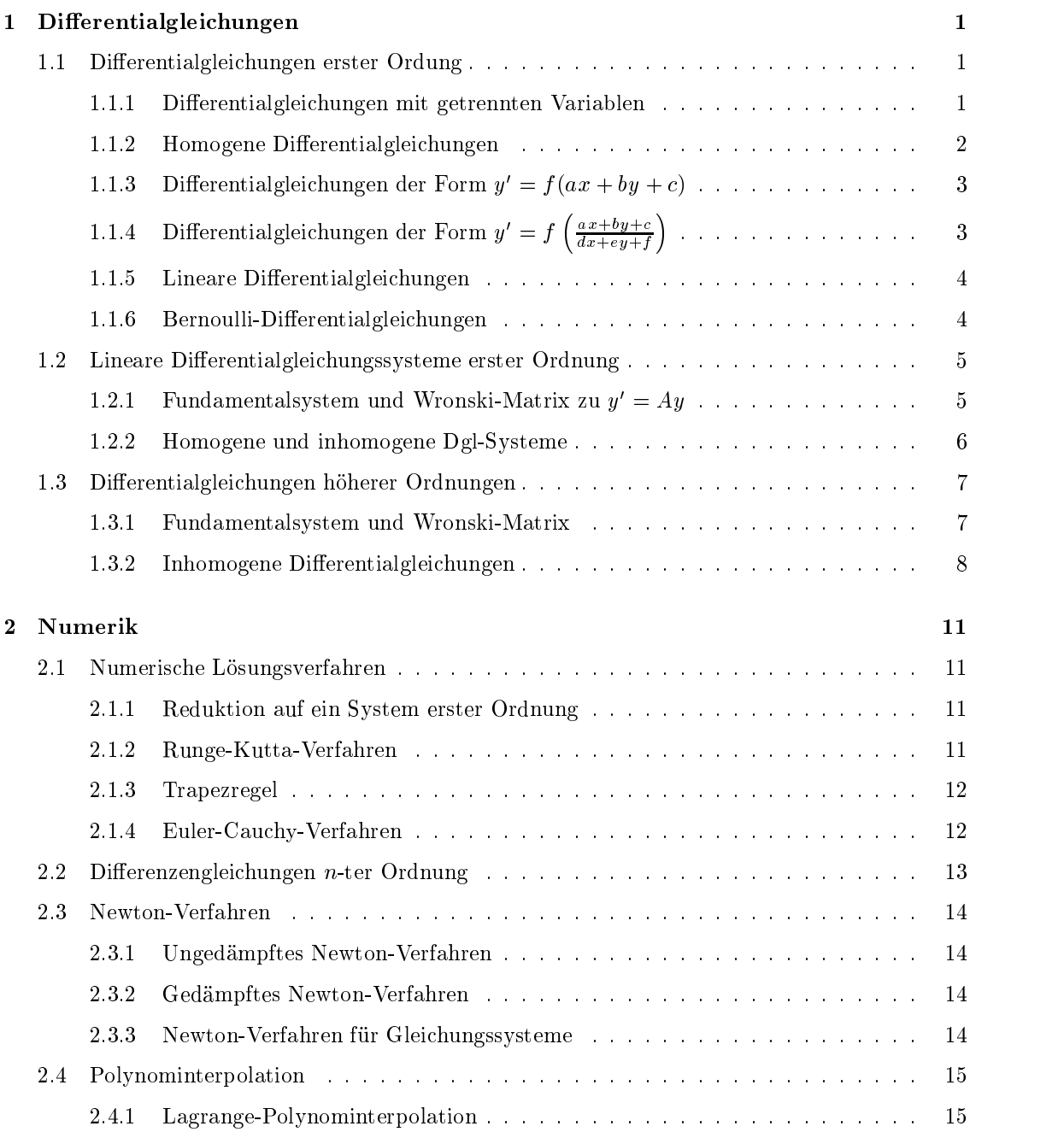

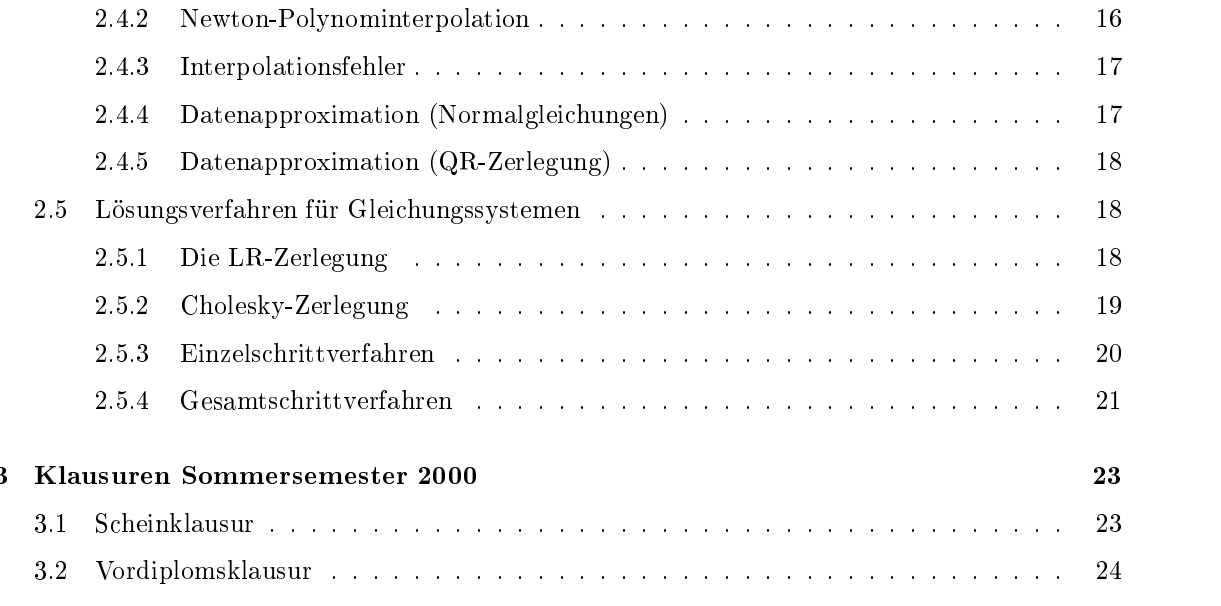

# Kapitel <sup>1</sup>

# Differentialgleichungen

#### 1.1Differentialgleichungen erster Ordung

#### 1.1.1Differentialgleichungen mit getrennten Variablen

**Aufgabentyp:**  $y' = f(x)g(y)$ . Bestimme allgemeine Lösung (bzw. Lösung des AWP).

1. Berechnung trivialer Lösungen  $C \in \mathbb{R}$  mit  $g(C)=0$ .

$$
g(C) = 0 \Rightarrow y \equiv C
$$
ist Lösung

2. Trennung der Variablen:

$$
y'(x) = f(x)g(y) \Rightarrow \int \frac{1}{g(y)} dy = \int f(x) dx + C \Rightarrow \dots \Rightarrow y(x) = y(x, C), C \in \mathbb{R}
$$

Hinweis: Man kann in einer Lösung mehrere  $C_i \in \mathbb{R}$  verwenden: steht in der Gleichung bspw.  $aC_1$  für ein  $a \in \mathbb{R}$ , so kann man dies auch durch  $C_2$  ersetzen, vgl. Beispiel 2.

- 3. AWP: Berechnung der Konstante C durch Einsetzen der Anfangswerte  $(x_0, y_0)$  in die Funktion  $y(x)$  und Umformen nach C. Ist  $y_0 = C$  mit  $g(C) = 0$ , so ist  $y \equiv C$  ebenfalls Lösung.
- 4. Maximaler Existenzbereich ist größtes Intervall um  $x_0$  ohne Unstetigkeitsstellen.

**Deispiel 1:**  $y = -2xy$ , also  $f(x) = 2x$ ,  $g(y) = -y$ 

- 1. Triviale Lösungen:  $g(y) = 0 \Leftrightarrow -y^2 = 0 \Rightarrow y \equiv 0$  ist triviale Lösung.
- 2. Trennung der Variablen

$$
y' = -2xy^2 \implies \int -\frac{1}{y^2} \, dy = \int 2x \, dx \implies \frac{1}{y} = x^2 + C \iff y = \frac{1}{x^2 + C}, \ C \in \mathbb{R}
$$

- 3. Anfangswertprobleme (und Existenzbereiche):
	- (a)  $y(2) = 0$ . Triviale Losung ist  $y \equiv 0, x \in \mathbb{R}$ . Da  $0 = \frac{1}{4+C}$  keine Losung hat, gibt es keine weiteren Lösungen.
	- (b)  $y(2) = \frac{1}{3}$ . Aus  $\frac{1}{3} = \frac{1}{4+C}$  folgt, day  $C = -1$ . Damit ist  $y = \frac{1}{x^2-1}$ ,  $x \in (-1,1)$  Losung.

(c)  $y(2) = -\frac{1}{5}$ . Analog folgt  $C = -9$ , also Losung  $y = \frac{1}{x^2-9}$ ,  $x \in (-3, 3)$ . (d)  $y(2) = \frac{1}{5}$ . Analog folgt  $C = 1$ , also Lösung  $y = \frac{1}{x^2+1}$ ,  $x \in \mathbb{R}$ .

Beispiel 2:  $y' = y^{\frac{1}{3}}$ , also  $f(x) = 1$ ,  $g(y) = y^{\frac{1}{3}}$ 

- 1. Triviale Lösungen:  $g(y) = 0 \Leftrightarrow y^{\frac{1}{3}} = 0 \Rightarrow y \equiv 0$  ist triviale Lösung.
- 2. Trennung der Variablen:

$$
y' = y^{\frac{2}{3}} \Rightarrow \int \frac{1}{y^{\frac{2}{3}}} dy = \int dx \Rightarrow 3y^{\frac{1}{3}} = x + C_1 \Leftrightarrow y = \left(\frac{x + C}{3}\right)^3, C, C_1 \in \mathbb{R}
$$

- 3. Anfangswertprobleme (und Existenzbereiche):
	- (a)  $y(1) = 0$ : Triviale Lösung ist  $y \equiv 0, x \in \mathbb{R}$ . Einsetzen von  $(0, 1)$  ergibt  $C = -1$ , also ist auch  $y = \left(\frac{x-1}{3}\right)^3$ ,  $x \in \mathbb{R}$  Lösung.
	- (b)  $y(1) = 1$ : Einsetzen ergibt  $C = 2$ , also ist  $y = \left(\frac{x+2}{3}\right)^3$ ,  $x \in \mathbb{R}$  Lösung.

#### 1.1.2Homogene Differentialgleichungen

Aufgabentyp:  $y' = f\left(\frac{y}{x}\right)$ . Bestin  $\sim$  Bestimme allgemeine Lösung (bzw. Lösung des APP).

1. Substitution:

$$
u = \frac{y}{x} \Rightarrow u'(x) = \frac{1}{x}(f(u) - u)
$$

- 2. Lösung von  $u'$  analog zu 1.1.1 (Pkte 1 und 2).
- 3. Resubstitution:  $y = ux$
- 4. Anfangswertprobleme und Existenzbereiche analog zu 1.1.1 (Pkte 3 und 4)

Beispiel 1:  $y' = \frac{y}{2x} + \frac{x}{2y} = \frac{1}{2} \frac{y}{x} + \frac{1}{2} \left(\frac{y}{x}\right)^{-1}$ , also  $f(u) = \frac{1}{2} u + \frac{1}{2u}$ 

1. Substitution:  $u = \frac{y}{x} \implies u'(x) = \frac{1}{x} \left( \left( \frac{1}{2}u + \frac{1}{2u} \right) - u \right) = \frac{1}{4}$  $(u-u) = \frac{1}{u} \left( \frac{1-u}{2u} \right)$  $= \frac{1}{x} \left( \frac{1 - u^2}{2u} \right)$ 

2. Triviale Lösungen  $u \equiv \pm 1$ , Nach Trennung der Variablen:  $u = \pm \sqrt{1 - \frac{1}{xC}}$ ,  $c \in \mathbb{R}$ 

- 3. Resubstitution:  $y = ux \implies y \equiv x \lor y \equiv -x \lor y = \pm x \sqrt{1 \frac{1}{xC}}$
- 4. AWP  $y(\frac{1}{2}) = \frac{1}{3}$ :  $\frac{3}{2} = \frac{1}{2}\sqrt{1-\frac{2}{C}} \Rightarrow C = \frac{1}{4}$ , also  $y = x\sqrt{1-\frac{4}{x}}$ ,  $x \in \setminus \{4\}$

#### $1.1.3$ Differentialgleichungen der Form  $y = f(ax + by + c)$

Aufgabentyp:  $y = f(ax + by + c)$ . Destimme allgemeine Lösung (bzw. Lösung des AWP).

1. Substitution:

$$
u = ax + by + c \Rightarrow u'(x) = a + bf(u)
$$

- 2. Lösung von  $u'$  analog zu 1.1.1 (Pkte 1 und 2).
- 3. Resubstitution  $y = \frac{u ax c}{b}$
- 4. Anfangswertprobleme und Existenzbereiche analog zu 1.1.1 (Pkte 3 und 4)

**Beispiel 1:**  $y = (x - y)^2$ , also  $a = 1, b = -1, c = 0, f(u) = u^2$ 

- 1. Substitution:  $u = x y \Rightarrow u' = 1 + -(u^2) = 1 u^2$
- 2. Triviale Lösungen  $u \equiv \pm 1$ , nach Trennung der Variablen:  $u = \tanh(x + C)$
- 3. Resubstitution  $(y = x u)$ :  $y = x + 1 \vee y = x 1 \vee y = x \tanh(x + C)$
- 4. AWP  $y(0) = 0$ : Einsetzen ergibt  $C = 0$ , also  $y = x \tanh(x + C)$ ,  $x \in \mathbb{R}$  ist Lösung.

### 1.1.4 $\textbf{Differentialgleichungen}\textbf{ der Form}\text{ }y'=f\left(\frac{ax+by+c}{dx+eu+f}\right)$

**Aufgabentyp:**  $y' = f\left(\frac{ax+by+c}{dx+ey+f}\right)$ . Bestimme allgemeine Lösung (bzw. Lösung des AWP).

- 1. Beachte Einschränkung der mögl. Lösungen durch den Nenner!
- 2. Falls  $ae bd = 0$ , liegt ein anderer Typ vor, ansonsten weiter.
- 3. Berechne LGS  $ax + by + c = 0, dx + ey + f = 0$ . Sei  $(x_0, y_0)$  Lösung.
- 4. Setze  $x = t + x_0, y = u + y_0$ . Dann ist  $u' = f\left(\frac{(a(t+x_0)+b(u+y_0)+c)\frac{1}{t}}{(d(t+x_0)+e(u+y_0)+f)\frac{1}{t}}\right)$ .
- 5. Lösung der Dgl. nach 1.1.2.
- 6. Resubstitution:  $t = x x_0, u = y y_0$
- 7. Anfangswertprobleme und Existenzbereiche analog zu 1.1.1 (Pkte 3 und 4)

**Beispiel 1:**  $y' = -\frac{y}{y+x}$ , also  $a = 0, b = 1, c = -1, a = 1, e = 1, J = 0, J(u) = -u$ 

- 1. Einschränkung:  $y + x = 0 \Leftrightarrow y = -x$  kann nicht Lösung sein.
- 2. Lösung des LGS  $y 1 = 0$ ,  $y + x = 0$  ergibt  $y_0 = 1$ ,  $x_0 = -1$ .
- 3. Substitution  $x = t 1$ ,  $y = u + 1$  ergibt  $u' = -\frac{(u) \frac{1}{t}}{(u+t)\frac{1}{t}} = -\frac{\frac{1}{t}}{\frac{u}{t}+1}$ .
- 4. Lösung von u' ist  $u = 0 \vee u = -2t \vee u = -t \pm \sqrt{t^2 + C}$ .
- 5. Resubstituion  $t = x + 1$ ,  $u = y 1$  ergibt  $y = 1 \vee y = -2x 1 \vee y = -x \pm \sqrt{(x + 1)^2 + C}$
- 6. AWP  $y(0) = 2$ : Einsetzen ergibt  $C = 3$ , also  $y = -x \pm \sqrt{(x+1)^2 + 3}$ ,  $x \in \mathbb{R}$  ist Lösung

#### 1.1.5Lineare Differentialgleichungen

**Aufgabentyp:**  $y' = f(x)y + g(x)$ . Bestimme allgemeine Lösung (bzw. Lösung des AWP).

1. Berechnung der homogenen Lösung:

$$
y'(x) = f(x)y \Rightarrow y_h = P(x)C
$$

2. Berechnung der partiellen Lösung (Variation der Konstanten):

$$
C'(x)P(x) = g(x) \Rightarrow y_p = Q(x) + C
$$

3. Allgemeine Lösung:

$$
y(x) = [Q(x) + C] P(x)
$$

4. Anfangswertprobleme und Existenzbereiche analog zu 1.1.1 (Pkte 3 und 4)

Beispiel 1:  $y' = -y \tan x + \cos x$ , also  $f(x) = -\tan x$ ,  $g(x) = \cos x$ 

- 1. Homogene Lösung:  $y' = -y \tan x \Rightarrow -\int \frac{1}{y} dy = \int \tan x dx \Rightarrow y = \cos x \cdot C, C \in \mathbb{R}$
- 2. Partielle Lösung  $(P(x) = \cos x)$ :  $C'(x) \cdot \cos x = \cos x \Rightarrow C(x) = \int 1 dx = x + C, C \in \mathbb{R}$
- 3. Allgemeine Lösung  $(P(x) = \cos x, Q(x) = x)$ :  $y = (x + C) \cdot \cos x, x \in \mathbb{R}$
- 4. AWP  $y(0) = 0$ : Einsetzen ergibt  $C = 0$ , also  $y(x) = x \cos x, x \in \mathbb{R}$

**Beispiel 2:**  $y' = -y + x$ , also  $f(x) = -1$ ,  $g(x) = x$ 

- 1. Homogene Losung:  $y' = -y \Rightarrow y = e^{-x} \cdot C$
- 2. Partielle Lösung  $(P(x) = e^{-x})$ :  $C'(x)e^{-x} = x \Rightarrow C(x) = \int e^x x dx = e^x(x-1) + C$
- 3. Alig. Losung  $(P(x)) = e^{-x}$ ,  $Q(x) = e^{x}(x-1)$ ):  $y(x) = (e^{x}(x-1)) + C$  $e^{-x} = (x-1) + C$ e
- 4. AWP  $y(0) = -1$ : Einsetzen ergibt  $C = 0$ , also  $y(x) = (x 1)$ ,  $x \in \mathbb{R}$

#### 1.1.6Bernoulli-Differentialgleichungen

**Aufgabentyp:**  $y' = f(x)y + g(x)y^{\alpha}, \alpha \neq 1$ . Bestimme allgemeine Lösung (bzw. Lösung des AWP).

- 1. Substitution  $u = y^{1-\alpha} \Rightarrow u'(x) = (1-\alpha)f(x)u + (1-\alpha)g(x)$
- 2. Lösung der linearen Dgl. nach 1.1.5.
- 3. Resubstitution:  $y = u^{\frac{1}{1-\alpha}}$
- 4. Weitere Lösungen:
	- Falls  $\alpha > 0$ , so ist auch  $y \equiv 0$  Lösung
	- Falls  $\alpha$  gerade, ist mit y auch  $y^{\alpha} = -y$  Losung
	- Falls  $\alpha$  ungerade, so ist sind auch negative  $u^{\frac{1}{1-\alpha}}$  als Lösung erlaubt
- 5. Anfangswertprobleme und Existenzbereiche analog zu 1.1.1 (Pkte 3 und 4)

**Beispiel 1:**  $y' = \frac{y}{2x} + \frac{z}{2y}$ , also  $f(x) = \frac{1}{2x}$ ,  $g(x) = \frac{z}{2}$ ,  $\alpha = -1$ 

- 1. Substitution:  $1 \alpha = 2$ ,  $u = y^2 \Rightarrow u'(x) = 2\frac{1}{2x}u + 2\frac{3}{2} = \frac{1}{x}u + x$
- 2. Lösung der linearen Dgl. ist  $u = (x + C) \cdot x = x^2 + Cx, C \in \mathbb{R}$
- 3. Resubstitution:  $y = \sqrt{u} \Rightarrow y = \pm \sqrt{x^2 + Cx}$
- 4. AWP  $y(\frac{1}{2}) = \frac{3}{2}$ : Einsetzen ergibt  $C = 8$ , also  $y(x) = \sqrt{x^2 + 8x}$ ,  $x \in [0, \infty)$  ist Lösung

**Beispiel 2:**  $y' = \frac{2}{x} + y^{2000}$ , also  $f(x) = \frac{1}{x}$ ,  $g(x) = 1$ ,  $\alpha = 2000$ 

- 1. Substitution:  $1 \alpha = -1999, u = y^{-1999} \Rightarrow u'(x) = -1999 \frac{1}{x} u 1999$
- 2. Lösung der linearen Dgl. ist  $u = (C 1999x) \frac{1}{2000}$

3. Resubstitution: 
$$
y =^{-1999} \sqrt{u} \Rightarrow y =^{-1999} \sqrt{(C - 1999x) \frac{1}{2000}}
$$

4. AWP  $y(1) = 1$ : Einsetzen ergibt  $C = 1$ , also  $y = \frac{-1999}{\sqrt{(1 - 1999x)\frac{1}{2000}}}$  ist Lösung.

#### $1.2$ Lineare Differentialgleichungssysteme erster Ordnung --

#### 1.2.1Fundamentalsystem und wronski-Matrix zu  $y = Ay$

Aufgabentyp: Sei  $y = Ay$ . Bestimme Fundamentalsystem und Wronski-Matrix.

- 1. Bestimmen des charakteristischen Polynoms von A, Ausrechnen der Eigenwerte (EW).
- 2. Berechnen aller Hauptvektoren (Eigenvektoren erster Stufe) aus den Eigenwerten (wähle hierfür jeweils einen beliebigen Vektor aus  $Kern(A - \lambda E)$ , E ist dabei die Einheitsmatrix)
- 3. ggf. Berechnen von Eigenvektoren (EV) höherer Stufen zu den Hauptvektoren, deren Nullstellen die Vielfachheit k haben mit  $k > 1$ , und zwar als Vektoren aus den Kernen Kern $(A \Delta E$ ), ...,  $\Lambda$ ern $(A - \Delta E)$ .
- 4. Für alle EV  $\overrightarrow{v_i} =: \overrightarrow{v_k}$  der Stufe k (höhere Stufen  $\overrightarrow{v_1},...,\overrightarrow{v_{k-1}}$ ) mit Nullstelle  $\lambda$  gibt es  $y_i(t)$ :

$$
y_i(t) = e^{\lambda t} \cdot \left[ \sum_{p=1}^{k-1} \frac{t^{p-1}}{(p-1)!} (A - \lambda E)^p \cdot \overrightarrow{v_p} \right]
$$

- 5. Ein Fundamentalsystem ist dann  $FS = \{y_1(t), ..., y_n(t)\}\$
- 6. Die Wronski-Matrix ist  $W(t)=(y_1(t) ... y_n(t))$

**Beispiel 1:** Finde Fundamentalsystem und Wronski-Matrix zu  $A = \begin{pmatrix} 1 & 1 & -2 \ 2 & 1 & 0 \end{pmatrix}$ . <sup>1</sup> <sup>1</sup> 2 <sup>2</sup> <sup>1</sup> <sup>0</sup> <sup>1</sup> <sup>1</sup> 1  $\mathbf{1}$ **A. M. March 2004** 

- 1. Das char. Polynom ist  $\chi = \det(A \lambda E) = (1 \lambda)^2 (-1 \lambda)$ , also EW  $\lambda_{12} = 1$ ,  $\lambda_3 = -1$ .
- 2. Für  $\lambda_1 = 1$  ergibt sich  $Kern(A \lambda_1 E) = \langle (0, 2, 1)^T \rangle$ , also ist  $(0, 2, 1)^T$  Hauptvektor Für  $\lambda_2 = 1$  ergibt sich  $Kern(A - \lambda_2 E)^2 = \langle (1, 0, 0)^T \rangle$ , also ist  $(1, 0, 0)^T$  EV (2. Stufe) Für  $\lambda_3 = -1$  ergibt sich  $Kern(A - \lambda_3 E) = \langle (2, -2, 1)^T \rangle$ , also ist  $(2, -2, 1)^T$  Hauptvektor
- 3. Es ergeben sich folgende yk: Fur  $(1,0,0)^{-}$ , 1. Stufe:  $y_1(t) = e^{-t} (0, 2, 1)^{-}$ Für  $(0, 2, 1)^T$ , 2. Stufe:  $y_2(t) = e^t \cdot (1, 0, 0)^T + t(0, 2, 1)^T = e^t \cdot (1, 2t, t)^T$ Fur  $(z, -2, 1)$ , 1. Stuffe:  $y_3(t) = e^t$   $(z, -2, 1)$
- 4. Fundamentalsystem:  $FS = \{(0, 2e^t, e^t)^T, (e^t, 2te^t, te^t)^T, (2e^{-t}, -2e^{-t}, e^{-t})^T\}$

5. Wronski-Matrix: 
$$
W(t) = \begin{pmatrix} 0 & e^t & 2e^{-t} \\ 2e^t & 2te^t & -2e^{-t} \\ e^t & te^t & e^{-t} \end{pmatrix}
$$

#### 1.2.2Homogene und inhomogene Dgl-Systeme

**Aufgabentyp:**  $y'(t) = Ay(t) + F(t)$ . Bestimme Lösung des AWP  $y(t_0) = y_0$ .

- 1. Wronski-Matrix zu  $y' = Ay$  nach 1.2.1 berechnen
- 2. Allgemeine Lösung zu  $y' = Ay$  (nur falls  $y_0 \neq 0$ , sonst  $y_a \equiv 0$ )
	- (a) Berechne  $\overrightarrow{c_0}$  als Lösung von  $\overrightarrow{y_0} = W(t_0) \cdot \overrightarrow{c_0}$
	- (b) Allg. Lösung ist dann  $y_a(t) = W(t) \cdot \overrightarrow{c_0}$
- 3. Spezielle Lösung zu  $y' = Ay + F(t)$  (nur wenn  $y_0 = 0$  und  $F(t) \neq 0$ , sonst  $y_s \equiv 0$ )
	- (a) Berechne  $C'(x)$  als Lösung von  $W(x) \cdot C'(x) = F(x)$
	- (b) Berechne  $C(x) = \int_{t_0}^{t} C'(x) dx$
	- (c) Spezielle Lösung ist dann  $y_s(t) = W(t) \cdot C(t)$
- 4. Die Lösung des Dgl-System für das AWP lautet dann

$$
y(t) = y_a(t) + y_s(t) = W(t) \cdot (C(t) + \overrightarrow{c_0})
$$

Beispiel I:  $y = Ay$ ,  $y(0) = (-1, 0, -1)$ " (wobei A wie in Beispiel zu 1.2.1)

- 1. Wronski-Matrix wie in Beispiel zu 1.2.1.
- 2. Berechnung von  $\overrightarrow{c_0}$  für  $t_0 = 0$ ,  $y_0 = (-1, 0, -1)^T$  mittels LGS ergibt  $\overrightarrow{c_0} = (-\frac{1}{2}, 0, -\frac{1}{2})$ , nach Ausmultiplizieren mit W(t) ergibt sich  $y_a(t) = -e^t \cdot (e^{-2t}, 1 - e^{-2t}, \frac{1}{2} + \frac{1}{2}e^{2t})^T$ .
- 3. Lösung ist also  $y(t) = y_a(t)$ .

**Deispiel 2:**  $y = Ay + (0, 4e, 0), y(0) = 0$ 

- 1. Wronski-Matrix wie in Beispiel zu 1.2.1.
- 2. Lösung von  $W(t)$   $C'(t) = F(t)$  mit  $F(t) = (0, 4e^t, 0)$  ergibt  $C'(t) = (1 2t, 2, -e^{2t})^T$ .
- 3. Hieraus ergibt sich  $C(t) = \int_0^t C'(x) dx = (t t^2, 2t, -\frac{1}{2}e^{2t} \frac{1}{2})^T$ .
- 4. Die spezielle Lösung (für  $y'$  die Lösung) ist

$$
y(t) = y_s(t) = C(t) \cdot W(t) = \begin{pmatrix} 0 & e^t & 2e^{-t} \\ 2e^t & 2te^t & -2e^{-t} \\ e^t & te^t & e^{-t} \end{pmatrix} \cdot \begin{pmatrix} t - t^2 \\ 2t \\ -\frac{1}{2}e^{2t} - \frac{1}{2} \end{pmatrix}
$$

## 1.3. DIFFERENTIALGLEICHUNGEN HÖHERER ORDNUNGEN

**Beispiel 3:**  $y' = Ay + (0, 4e^t, 0), y(0) = (-1, 0, -1)$ 

1. Die ersten Schritte entsprechen den vorangegangenen Aufgaben, lediglich die allgemeine (Bsp1) und spezielle (Bsp2) Lösung müssen addiert werden:

$$
y(t) = y_a(t) + y_s(t) = W(t) \cdot (C(t) + \overrightarrow{c_0}) = e^t \begin{pmatrix} 0 & e^t & 2e^{-t} \\ 2e^t & 2te^t & -2e^{-t} \\ e^t & te^t & e^{-t} \end{pmatrix} \cdot \begin{pmatrix} t - t^2 - \frac{1}{2} \\ 2t \\ -\frac{1}{2}e^{2t} - 1 \end{pmatrix}
$$

**Beispiel 4:**  $y' = Ay + F$ ,  $A = \begin{pmatrix} 3 & -2 \\ 4 & -3 \end{pmatrix}$ ,  $F(t) = \begin{pmatrix} t \\ 2t + 1 \end{pmatrix}$ ,  $y(0) = \begin{pmatrix} t \\ 2t + 1 \end{pmatrix}$ 

- 1. Char. Polynom ist  $\chi = \det(A \lambda E) = \lambda^2 1$ , also Eigenwerte  $\lambda_1 = 1, \lambda_2 = -1$ .
- 2. Eigenvektoren: Aus den Kernen von  $A \pm E$  wählt man bspw.  $\vec{v}_1^2 = (1,1)^T$ ,  $\vec{v}_2^2 = (1,2)^T$ .

3. Man erhält 
$$
y_1(t) = \begin{pmatrix} e^t \\ e^t \end{pmatrix}
$$
,  $y_2(t) = \begin{pmatrix} e^{-t} \\ 2e^{-t} \end{pmatrix}$ , also Wronski-Matrix  $W(t) = \begin{pmatrix} e^t & e^{-t} \\ e^t & 2e^{-t} \end{pmatrix}$ .

4. Für die homogene Lösung berechnet man 
$$
\overrightarrow{c_0} = \begin{pmatrix} 1 \\ -1 \end{pmatrix}
$$
,  $y_a(t) = W(t) \cdot \overrightarrow{c_0} = \begin{pmatrix} e^t - e^{-t} \\ e^t - 2e^{-t} \end{pmatrix}$ 

5. Spezielle Lösung: Man erhält 
$$
C(t) = \int_0^t \begin{pmatrix} -e^{-x} \\ e^x(x+1) \end{pmatrix} = \begin{pmatrix} e^{-t} - 1 \\ te^{t} \end{pmatrix}
$$
,  $y_s(t) = W(t) \cdot C(t)$ 

6. Die allgemeine Lösung lautet dann  $y(t) = y_a(t) + y_s(t) = \begin{pmatrix} e^t & e^{-t} \\ e^t & 2e^{-t} \end{pmatrix} \begin{pmatrix} e^{-t} - 2 \\ te^t + 1 \end{pmatrix}$ .

#### Differentialgleichungen höherer Ordnungen 1.3

#### $1.3.1$ Fundamentalsystem und Wronski-Matrix

**Aufgabentyp:**  $L(y) = y^{(n)} + y^{(n-1)}a_{n-1} + ... + a_1y' + a_0 = 0$ . Bestimme FS und Wronski-Matrix.

- 1. Bestimmen der zugehörigen char. Gleichung  $p_{\lambda}$  ( $\lambda^{k}$  statt  $y^{(k)}$ ) und derer Nullstellen.
- 2. Ein Fundamentalsystem ist dann  $S = \{y_1(t), ..., y_n(t)\}\)$ , wobei  $y_i(t)$  wie folgt bestimmt wird:
	- bei k-fachen Nullstellen füge  $t^i e^{\lambda t}$  hinzu, also  $S = \{e^{\lambda t}, te^{\lambda t}, t^2 e^{\lambda t}, ..., t^k e^{\lambda t}\} \cup S_{Rest}$
	- bei komplexer Nullstelle  $\lambda = a \pm bi$  erweitere wie folgt:  $S = \{e^{at} \cos bt, e^{at} \sin bt\} \cup S_{Rest}$

3. Die Wronski-Matrix wird daraus berechnet als  $W(t) = \begin{pmatrix} y_1(t) & \dots & y_n(t) \\ \vdots & & \vdots \\ y_n^{(n-1)}(t) & y_n^{(n-1)}(t) \end{pmatrix}$ .

**Beispiel 1:** Fundamentalsystem zu  $y''' - y'' - 6y' = 0$ 

- 1.  $p_{\lambda} = \lambda^3 \lambda^2 6\lambda$  liefert Nullstellen  $\lambda_1 = 0, \lambda_2 = 3, \lambda_3 = -2$
- 2. Fundamental<br>system:  $FS = \{1, e^{3t}, e^{-2t}\}\$

**Beispiel 2:** Fundamentalsystem zu  $y''' - 3y'' + 3y' - y$ 

- 1.  $p_{\lambda} = \lambda^3 e\lambda^2 + 3\lambda 1$  liefert Nullstellen  $\lambda_1 = \lambda_2 = \lambda_3 = 1$
- 2. Fundamentalsystem:  $FS = \{e^t, te^t, t^2e^t\}$  $e^t, t e^t, t^2 e^t$

 $\bf{B}$ eispiel 3: Fundamentalsystem zu  $y - zy + zy = 0$ 

- 1.  $p_{\lambda} = \lambda^2 2\lambda + 2$  liefert Nullstelle  $\lambda = 1 \pm i$
- 2. Fundamentalsystem:  $FS = \{e^t \cos t, e^t \sin t\}$

#### 1.3.2Inhomogene Differentialgleichungen

**Aufgabentyp:**  $L(y) = f(t)$ . Bestimme Lösung des AWP  $y(t_0) = y_0, ..., y^{(n-1)}(t_0) = y_{n-1}$ .

- 1. Partikuläre Lösung von  $L(y)=0$  (nur falls  $t_0 \neq 0$ , ansonsten  $y_a = 0$ ): Ist das Fundamentalsystem (siehe 1.3.1)  $S = \{y_1(t), ..., y_n(t)\}\text{, so ist } y_a(t) = c_1y_1(t) + ... + c_ny_n(t), c_i \in \mathbb{C}\mathbb{R}$
- 2. Die spezielle Lösung wird nur berechnet, falls  $f(t) \neq 0$ . Ist  $f(t)=0$ , ist  $y_s = 0$ . Es gibt zwei Lösungsvarianten, wobei die zweite eine spezielle Form von  $f(t)$  erfordert:
	- (a)  $f(t) \neq 0$  beliebig: Mit der Wronski-Matrix  $W(t)$  (Berechnung siehe 1.3.1),  $F(t) =$  $(0, ..., 0, f(t))^T \in \mathbb{C}^n$  sowie  $t_0$  wird die spezielle Lösung wie in Abschnitt 1.2.2 (Pkt 3) berechnet.
	- (b)  $f(t) = e^{i\theta}$   $r(t)$  mit  $r(t)$  Polynom: Lsg ist  $y_s(t) = e^{i\theta}$   $q(t)$ ,  $q(t) = b_k t^2 + ... + b_0$ , wobei:
		- $\bullet$   $q$  hat gleichen Grad wie  $r$ , bei mehrfachen Nullstellen um die Vielfachheit dieser Nullstellen höher (also bspw.  $grad(q) = grad(r) + 2$  für eine Nullstelle Vielfachheit 2 hat, vgl. auch Beispiel 2).
		- $\bullet$  Bestimmen der Koeffizienten durch Ableiten der allgemeinen Form und Einsetzen  $\bullet$ in die Differentialgleichung (vgl. Beispiel 2)
- 3. Die Lösung des AWP ist  $y(t) = y_a(t) + y_s(t)$ , wobei die ggf. vorhandenen Koeffizienten  $c_i \in \mathbb{C}$ nach Berechnung von  $y(t_0),..., y_1(t_0)$  über das LGS  $y(t_0) = y_1,..., y_1(t_0) = y_{n-1}$ (wobei die  $y_i$  das AWP geben) ermittelt werden können.

Beispiel 1:  $y'' - 2y' + y = -\frac{e}{t^2}$ ,  $y(1) = y'(1) = 0$ 

1.  $\lambda^2 - 2\lambda + 1$  liefert 2fache Nullstelle  $\lambda_{12} = 1$ , also Fundamentalsystem  $FS = \{e^t, te^t\}.$ 

2. Mit 
$$
(e^t)' = e^t
$$
 und  $(te^t)' = (t+1)e^t$ ist die Wronski-Matrix  $W(t) = \begin{pmatrix} e^t & te^t \\ e^t & 2e^{-t} \end{pmatrix}$ .

3. Spezielle Lösung: Mit 
$$
W(t)
$$
 und  $F(t) = \begin{pmatrix} 0 \\ -\frac{e^t}{t^2} \end{pmatrix}$  wird  $C(t) = \int_1^t \begin{pmatrix} \frac{1}{t} \\ -\frac{1}{t^2} \end{pmatrix} dx = \begin{pmatrix} \ln|t| \\ \frac{1}{t} - 1 \end{pmatrix}$ .  
4. Die Lösung ist dann:  $y(t) = W(t) \cdot C(t) = \begin{pmatrix} e^t & te^t \\ e^t & 2e^{-t} \end{pmatrix} \begin{pmatrix} \ln|t| \\ \frac{1}{t} - 1 \end{pmatrix}$ .

## 1.3. DIFFERENTIALGLEICHUNGEN HÖHERER ORDNUNGEN

**Beispiel 2:**  $y''' - y'' - y' + y = 4e^t$ ,  $y(0) = 2$ ,  $y'(0) = 1$ ,  $y''(0) = 6$ 

- 1. Man erhält  $FS = \{e^t, te^t, e^{-t}\}$  und die Wronski-Matrix:  $W(t) = \begin{pmatrix} e^t & te^t & e^{-t} \\ e^t & (t+1)e^t & -e^{-t} \\ e^t & (t+2)e^t & e^{-t} \end{pmatrix}$ .
- 2. Partikuläre Lösung:  $y_a(t) = c_1 e^t + c_2 t e^t + c_3 e^{-t}, c_i \in \mathbb{R}$
- 3. Spezielle Lösung: Als Ansatz wird gewählt  $y_s = e^t \cdot q(t) = e^t(at^2 + bt + c)$ .
	- Als Ableitungen erhält man  $y'_s(t) = e^t \cdot (at^2 + (2a+b)t + (b+c))$ ,  $y''_s(t) = e^t \cdot (at^2 +$  $(4a+b)t+(2b+c)$  und  $y'''_s(t) = e^t(at^2+(6a+b)t+(4a+3b+c)).$
	- Nach Aufgabe muß  $y'''_s(t) y''_s(t) y'_s(t) + y_s(t) = 4e^t$  sein, somit erhält man aus  $4ae^t =$  $4e^t$  die Koeffizienten  $a = 1, b = c = 0$ , und somit  $q(t) = t^2$ , also  $y_s(t) = q(t) \cdot e^t = 4t^2 e^t$ .
- 4. Die Lösung lautet also  $y(t) = y_a(t) + y_s(t) = c_1 e^t + c_2 t e^t + c_3 e^{-t} + t^2 e^t$  mit  $c_i \in \mathbb{R}$ .
- 5. Mit  $y(0) = c_1 + c_3 = 2$ ,  $y'(0) = c_1 + c_2 c_3 = 1$  und  $y''(0) = c_1 + 2c_2 + c_3 = 4$  erhält man die Lösung  $c_1 = c_2 = c_3 = 1$ , und somit die Lösung des AWP  $y(t) = e^t + te^t + e^{-t} + t^2e^t$ .

## Kapitel <sup>2</sup>

# Numerik

#### 2.1Numerische Lösungsverfahren

#### 2.1.1Reduktion auf ein System erster Ordnung

**Aufgabentyp:**  $y^{(n)}+f_{n-1}(x)y^{n-1}+...+f_1(x)y = f_0(x)$ , Anfangswerte  $y(x_0) = y_1, ..., y^{(n-1)}(x_0) =$  $y_{n-1}$ . Reduziere auf ein System erster Ordnung.

- 1. Bilde den Vektor  $z(x) = (y(x), y'(x), ..., y^{(n-1)}(x))^{T}$
- 2. Aus den Anfangswerten wird der Anfangsvektor bestimmt:  $z(x_0) := (y_1, ..., y_{n-1})$
- 3. Der Vektor  $z(x)$  wird abgeleitet:  $f(x, z) := (x, z'(x)) = (x, (y'(x), ..., y^{(n)}(x))^{T})$ .

Beispiel 1: Reduziere  $y'' - xy' + y = 3$ ,  $y(0) = 3$ ,  $y'(0) = 2$  auf ein System erster Ordnung

- 1. Setze  $z(x) := (y_1(x), y_2(x))_T =: (z_1, z_2)_T$ , aus den Amangswerten erhält man  $z(0) \equiv (3, 2)$ T.
- 2. Durch Umformung erkennt man  $y'' = xy' y + 3$ , und somit

$$
z'(x) = (y'(x), xy' - y + 3)^T = (z_2, xz_2 - z_1 + 3)^T
$$

3. Letztendlich ist also  $f(x, z) = (x, (z_2, xz_2 - z_1 + 3))$  Thit  $f(x_0, z_0) = (0, (3, 2))$ .

#### 2.1.2Runge-Kutta-Verfahren

**Aufgabentyp:** gegeben  $y^{(n)} + f_{n-1}(x)y^{n-1} + \ldots + f_1(x)y = f_0(x)$ , Amangswerte  $y(x_0) = y_1, \ldots,$  $y^{(n-1)}(x_0) = y_{n-1}$ . Approximiere  $y(x_0^2), ..., y^{(n-1)}(x_0^2)$  mit Schrittweite h.

- 1. Reduziere die Dgl auf ein System erster Ordnung  $f(x, z)$ ,  $z(x_0) = z_0$ , siehe 2.1.1.
- 2. Approximiere  $z(x_0)$ , beginnend mit  $x_0$  bis  $x_n = x_0$ , durch Iteration folgender Schritte:

(a) 
$$
k_1 = f(x_k, y_k)
$$
  
\n(b)  $k_2 = f(x_k + \frac{1}{2}h, y_k + \frac{1}{2}hk_1)$   
\n(c)  $k_3 = f(x_k + \frac{1}{2}h, y_k + \frac{1}{2}hk_2)$ 

- (d)  $k_4 = f(x_k + h, u_k + hk_3)$
- (e)  $x_{k+1} = x_k + n$  und  $y_{k+1} = y_k + \frac{1}{6}(k_1 + 2(k_2 + k_3) + k_4)$

**Beispiel 1:**  $y - xy + y = 3$ , AW  $y(0) = 3$ ,  $y(0) = 2$ . Approx.  $y(1)$ ,  $y(1)$ , Schrittweite  $h = 1$ .

1. Reduktion:  $f(x, z) = (x, (y, xy - y + 3)^{-})^{-}$ ,  $f(x_0, z_0) = (0, (3, 2)^{-})^{-}$ , vgl. Bsp. zu 2.1.1.

<sup>6</sup>

- 2. Es ist  $\kappa_1 = f(0, 0, 2)$   $\to$   $\in$  (2,0)  $\to$  analog erhalt man  $\kappa_2 = \kappa_3 = \kappa_4 = (2, 0)$ .
- 3. Weiternin erhält man  $x_1 = x_0 + h = 1$  und  $z_1 = (3, 2)^+ + \frac{1}{6}(12, 0)^+ = (3, 2)^+$ .
- 4. Damit ist  $x = 1$  erreicht, und  $(y(1), y'(1)) = z_1 = (5, 2)$ , also  $y(1) \approx 5$  und  $y'(1) \approx 2$ .

#### 2.1.3Trapezregel

**Aufgabentyp:** gegeben  $y^{(n)} + f_{n-1}(x)y^{n-1} + \ldots + f_1(x)y = f_0(x)$ , Amangswerte  $y(x_0) = y_1, \ldots,$  $y^{(n-1)}(x_0) = y_{n-1}$ . Approximiere  $y(x_0^2), ..., y^{(n-1)}(x_0^2)$  mit Schrittweite h.

- 1. Reduziere die Dgl auf ein System erster Ordnung  $f(x, z)$ ,  $z(x_0) = z_0$ , siehe 2.1.1.
- 2. Approximiere  $z(x_0)$ , beginnend mit  $x_0$  bis  $x_n = x_0$ , durch Iteration folgendes Schrittes:

$$
x_{k+1} = x_k + h \quad y_{k+1} = y_k + \frac{1}{2}h \left[ f(x_k, y_k) + f(x_{k+1}, y_{k+1}) \right]
$$

**Beispiel 1:**  $y = x^2y + xy - 4y + 4$ ,  $y(0) = 1$ ,  $y(0) = 2$ ,  $y(0) = 2$ . Approximiere  $x = 1$  mit Schrittweite  $h = 1$ .

- 1. Reduktion ergibt  $f(x, z) = (x, (y, y, x y + xy 4y + 4)^{T}, z_0 = (0, (1, 2, 2)^{T})^{T}$ .
- 2. Mit dem LGS  $z_1 = (1, 1, 2)^{-} + (\frac{1}{2}y, \frac{1}{2}y, \frac{1}{2}y + \frac{1}{2}y 2y + 2)^{-}$  ergibt sich  $z_1 = (2, 2, 2)$ .
- 3. Damit ist  $x = 1$  erreicht, und  $(y(1), y'(1), y''(1))^T \approx (2, 2, 2)^T$ .

#### $2.1.4$ Euler-Cauchy-Verfahren

**Aufgabentyp:** gegeben  $y^{(n)} + f_{n-1}(x)y^{(n)} + \ldots + f_1(x)y = f_0(x)$ , Anfangswerte  $y(x_0) = y_1, \ldots,$  $y^{(n-1)}(x_0) = y_{n-1}$ . Approximiere  $y(x_0^2), ..., y^{(n-1)}(x_0^2)$  mit Schrittweite h.

- 1. Reduziere die Dgl auf ein System erster Ordnung  $f(x, z)$ ,  $z(x_0) = z_0$ , siehe 2.1.1.
- 2. Approximiere  $z(x_0^2)$  ab  $x_0$  bis  $x_n = x_0^2$ , durch Iteration einer der folgenden Schritte:
	- einfaches Euler-Cauchy-Verfahren (ECV):  $y_{k+1} = y_k + h f(x_k, y_k)$
	- ruckwartiges ECV:  $y_{k+1} = y_k + h f(x_{k+1}, y_{k+1})$  (Losung mittels LGS)
	- verbessertes EUV:  $\kappa_1 = f(x_k, y_k)$ ,  $\kappa_2 = f(x_k + \frac{1}{2}n, y_k + \frac{1}{2}n\kappa_1)$ ,  $y_{k+1} = y_k + n\kappa_2$

Dabei ist stets  $x_{k+1} = x_k + h$ .

Beispiel 1:  $y''(x) = 2y(x) - xy'(x)$ ,  $y(2) = 5$ ,  $y'(2) = 4$ . Approx.  $y(3)$ ,  $y'(3)$ , Schrittweite  $h = 1$ .

### 2.2. DIFFERENZENGLEICHUNGEN N-TER ORDNUNG

- 1. Reduktion der Ordnung ergibt  $f(x, z) = (x, (y', 2y xy')^T)^T$ ,  $(x_0, z_0)^T = (2, (5, 4)^T)^T$
- 2. Eines der folgenden Verfahren:
	- (a) Euler-Cauchy:  $z_{k+1} = (9,6)^T$
	- (b) rückwärtiges E.-C.-V.:  $z_{k+1} = (5, 4)^T + (y', 2y 3y'')^T = (LGS)... = (12, 7)^T$
	- (c) verbessertes E.-C.-V.:  $k_1 = (4,2)^T$ ,  $k_2 = (5,\frac{3}{2})^T$ ,  $z_{k+1} = (10,\frac{11}{2})^T$

3. Damit ist  $y(3) \approx 9$  (bzw. 12 oder 10) und  $y'(3) \approx 6$  (bzw. 7 oder  $\frac{11}{2}$ ).

#### $2.2$ Differenzengleichungen n-ter Ordnung

**Aufgabentyp:** Löse  $\sum_{k=0}^{n} a_k u_{j+k} = b$  mit  $j = 0, 1, ...$  und  $u_0 = a_0, ..., u_{n-1} = a_{n-1}$ .

- 1. Stelle das charakteristische Polynom auf:  $p_{\lambda} = \sum_{k=0}^{n} a_k \lambda^k$ .
- 2. Sei  $\lambda$  eine Nullstelle der Vielfachheit m, dann gilt:

$$
FS = FS_{Rest} \cup \left\{ (\lambda^j)_{j=0}^{\infty}, (j\lambda^{j-1})_{j=0}^{\infty}, ..., \left( \binom{j}{m-1} \lambda^{j-m+1} \right)_{j=0}^{\infty} \right\}
$$

3. Sind  $(a_1), (a_2), ..., (a_n)$  die Folgen des FS, gilt für die allgemeine Lösung:

$$
u_a = c_1(a_1) + \dots + c_n(a_n)
$$

- 4. Spezielle Lösung (nur falls  $b \neq 0$ ; ist  $b = 0$ , ist  $u_s = 0$ ):
	- (a) Suche kleinstes  $l_0 \geq 0$ , so daß  $\sum_{k=0}^n a_k \lambda^{l_0} \neq 0$  ist.
	- (b) Die spezielle Lösung ist dann  $u_s = b \cdot (\sum_{k=0}^n a_k \lambda^{l_0})^{-1}$
- 5. Die Lösung ist dann  $u_n = u_a + u_s$ . Die Konstanten  $c_i$  können dabei durch Einsetzen der Startwerte in  $u_n$  mittels LGS ermittelt werden.

**Beispiel 1:**  $u_{j+2} - 5u_{j+1} + 6u_j = 0$ ,  $u_0 = u_1 = 1$ . Bestimme die Lösung.

- 1. Char. Polynom ist  $\lambda^2 5\lambda + 6 = 0$ , also Nullstellen  $\lambda_1 = 3, \lambda_2 = 2$ .
- 2. Ein Fundamentalsystem ist dann  $FS = \{(3^j)_{i=0}^\infty, (2^j)_{i=0}^\infty\}.$
- 3. Die allgemeine Lösung ist dann  $u_n = c_1 3^n + c_2 2^n$ .
- 4. Durch Einsetzen der Startwerte in  $u_n$  erhält man  $c_1 = -1$ ,  $c_2 = 2$ , also  $u_n = -3^n + 2^{n+1}$ .

**Beispiel 2:** Löse  $u_{j+4} - 9u_{j+3} + 30u_{j+2} - 44u_{j+1} + 24u_j = 0$ ,  $u_0 = 0$ ,  $u_1 = -1$ ,  $u_2 = -2$ ,  $u_3 = 1$ .

1. Char. Polynom ist  $\lambda^4 - 9\lambda^3 + 30\lambda^2 - 44\lambda + 24$ , Nullstellen  $\lambda = 2$  (Vfh. 3),  $\lambda = 3$ 

2. Ein Fundamentalsystem ist dann 
$$
FS = \{(2^j)_{j=0}^{\infty}, (j2^{j-1})_{j=0}^{\infty}, (\binom{j}{2} 2^{j-2})_{j=0}^{\infty}, (3^j)_{j=0}^{\infty}\}
$$

3. Daraus erhält man:  $u_n = c_1 2^n + c_2 n 2^{n-1} + c_3 \begin{pmatrix} n \\ 2 \end{pmatrix} 2^{n-2} + c_4 3^n$ . Über LGS erhält man  $c_1 = -1, c_2 = -2, c_3 = 1, c_4 = 1$ , also

$$
u_n = -(n+1) \cdot 2^n + \binom{n}{2} 2^{n-2} + 3^n
$$

#### 2.3Newton-Verfahren

#### $2.3.1$ Ungedämpftes Newton-Verfahren

**Aufgabentyp:** Approximiere in n Schritten eine Nullstelle von  $f(x)$ , ausgehend von  $x_0$ .

1. Berechne die Nullstelle durch n-faches Iterieren (ausgehend von  $k = 0$ ) mittels

$$
x_{k+1} = x_k - \frac{f(x_k)}{f'(x_k)}
$$

2. Dadurch erhält man  $x_n$  als eine Näherung der Nullstelle.

Anmerkung: Bei ungünstigem  $x_0$  wird keine Näherung ermittelt (vgl. Beispiel).

**Beispiel 1:** Approximiere von 2 (2, 1) aus eine Nullstelle von  $f(x) = \frac{x - \frac{2}{x}}{x^2 + \frac{1}{2}}$  (5 Schritte).

| $x_0$ | $x_1$     | $x_2$ | $x_3$                 | $x_{\scriptscriptstyle{A}}$ | $x_{\scriptscriptstyle{5}}$ |
|-------|-----------|-------|-----------------------|-----------------------------|-----------------------------|
| ↵     | $-1,9375$ |       | $1,6346$ $-0,4726$    | $-0.6843$                   | $-0.7068$                   |
| 4,    | $-2,4710$ |       | $5,0220$   $-58,2812$ |                             | $98923, 5 \mid -4, 84E14$   |

#### 2.3.2Gedämpftes Newton-Verfahren

**Aufgabentyp:** Approximiere in n Schritten eine Nullstelle von  $f(x)$ , ausgehend von  $x_0$ .

- 1. Iteriere *n*-mal folgende Schritte, ausgehend von  $k = 0$ :
	- (a) Setze  $d_k = -\frac{f(x_k)}{f'(x_k)}$
	- $\mathcal{L} = \mathcal{L}$  , where  $\mathcal{L} = \mathcal{L}$  and  $\mathcal{L} = \mathcal{L}$  . The definition of  $\mathcal{L} = \mathcal{L}$  and  $\mathcal{L} = \mathcal{L}$  $|f(x_k + \frac{1}{2^r}d_k)| \leq |f(x)|$  $|\leq |f(x_k)|$   $(r = 0, 1, ...$  ausprobieren)
	- (c) Berechne  $x_{k+1} = x_k + \frac{1}{2^r} a_k$
- 2. Dadurch erhält man  $x_n$  als eine Näherung der Nullstelle.

**Beispiel 1:** Approximiere von 3 aus eine Nullstelle von  $f(x) = \frac{x^2 - \frac{1}{2}}{x^2 + \frac{1}{2}}$  (5 Schritte).

|         | 1. Schritt | 2. Schritt | 3. Schritt | 4. Schritt | 5. Schritt    |           |
|---------|------------|------------|------------|------------|---------------|-----------|
| $x_i$   |            | $-1.4861$  | $-0,7067$  | $-0.7071$  | $-0.7071$     | $-0,7071$ |
| $a_i$   | $-13.4583$ | 1,55695    | 0,00053    | $-2E - 7$  | $-7.07E - 14$ |           |
| $(x_i)$ | 0.94595    | 0,79663    | 0.334      | 0,33333    | 0,33333       |           |
|         |            |            |            |            |               |           |

#### Newton-Verfahren für Gleichungssysteme 2.3.3

**Aufgabentyp:** Approximiere in m Schritten die Lösung des nichtlin. GS  $\overrightarrow{f}$  (ausgehend von  $\overrightarrow{a_0}$ ).

1. Setze  $F(x_1, x_2, ..., x_n)^T = \overrightarrow{f} = (f_1, f_2, ..., f_n)^T$ .

### 2.4. POLYNOMINTERPOLATION

2. Berechne 
$$
F'(x_1, x_2, ..., x_n)^T = \begin{pmatrix} \frac{df_1}{dx_1} & \cdots & \frac{df_1}{dx_n} \\ \vdots & & \vdots \\ \frac{df_n}{dx_1} & \cdots & \frac{df_n}{dx_n} \end{pmatrix}
$$

- 3. Iteriere den folgenden m-mal (ausgehend von  $k = 0$ ) die folgenden Schritte:
	- (a) Berechne ausgehend  $\overrightarrow{a_k}$  die Werte  $F(\overrightarrow{a_k})$  sowie  $F'(\overrightarrow{a_k})$ .
	- (b) Löse das LGS  $\overrightarrow{\Delta a_k} = \frac{F(\overrightarrow{a_k})}{F'(\overrightarrow{a_k})} \Leftrightarrow F'(\overrightarrow{a_k}) \cdot \overrightarrow{\Delta a_k} = F(\overrightarrow{a_k}).$ <br>(c) Setze  $\overrightarrow{a_{k+1}} = \overrightarrow{a_k} + \overrightarrow{\Delta a_k}$
	-

Anmerkungen:

- Man kann versuchen, ausgehend von einem Startwert  $x$  eine Formel für den nächsten Wert zu finden, und dadurch die Lösung per Grenzwertberechnung zu approximieren. Hierbei ist es oft ratsam, zunächst einige "normale" Schritte durchzuführen, um eine Systematik zu erkennen. Manchmal ist die Approximation gefordert.
- Das Verfahren kann durch Austauschen der Schritte (3b) und  $(3c)$  in ein gedämpftes Verfahren umgewandelt werden, vgl. 2.3.2.

**Beispiel 1:** Approx. die Lsg. des GS  $\frac{8}{3}x^3 + \frac{1}{2}y^2 - x = \frac{1}{4}$ ,  $2x^2 + y^2 = \frac{1}{2}$  von  $(0, -1)$  aus  $(2 \text{ Schritte})$ .

1. 
$$
F(x,y)^T = \begin{pmatrix} \frac{8}{3}x^3 - x + \frac{1}{2}y^2 - \frac{1}{4} \\ 2x^2 + y^2 - \frac{1}{2} \end{pmatrix}, F'(x,y)^T = \begin{pmatrix} 8x^2 - 1 & y \\ 4x & 2y \end{pmatrix}
$$

2. 2-malige Iteration (ausgehend von  $(x_0, y_0) = (0, -1)$ ):

(a) 
$$
F\begin{pmatrix} 0 \\ -1 \end{pmatrix} = \begin{pmatrix} \frac{1}{4} \\ \frac{1}{2} \end{pmatrix}
$$
,  $F'\begin{pmatrix} 0 \\ -1 \end{pmatrix} = \begin{pmatrix} -1 & -1 \\ 0 & -2 \end{pmatrix}$ ,  $\begin{pmatrix} \Delta x_0 \\ \Delta y_0 \end{pmatrix} = \begin{pmatrix} 0 \\ -\frac{1}{4} \end{pmatrix}$   
\n(b)  $F\begin{pmatrix} 0 \\ -\frac{3}{4} \end{pmatrix} = \begin{pmatrix} \frac{1}{16} \\ \frac{3}{32} \end{pmatrix}$ ,  $F'\begin{pmatrix} 0 \\ -\frac{3}{4} \end{pmatrix} = \begin{pmatrix} -1 & -\frac{3}{4} \\ 0 & -\frac{3}{2} \end{pmatrix}$ ,  $\begin{pmatrix} \Delta x_1 \\ \Delta y_1 \end{pmatrix} = \begin{pmatrix} 0 \\ -\frac{1}{24} \end{pmatrix}$   
\nE's exist side also  $(x_1, y_1) = (0, -\frac{17}{12})$ 

Es ergibt sich also  $(x_2, y_2) = (0, -\frac{1}{24})$ .

#### 2.4 Polynominterpolation

#### $2.4.1$ Lagrange-Polynominterpolation

**Aufgabentyp:** Bilde das Interpolationspolynom (IP) auf Basis der Stützstellen  $(x_i, y_i)$ ,  $0 \le i \le n$ .

1. Bilde Lagrange-Grundpolynome für alle Stützstellen  $x_i$ :

$$
l_i := \frac{\Pi_{a=0; a \neq i}^n (x - x_a)}{\Pi_{a=0; a \neq i}^n (x_i - x_a)}
$$

2. Die Lagrange-Darstellung des Interpolationspolynom  $n$ -ten Grades ist dann:

$$
L_n(x) = \sum_{i=0}^n f(x_i) \cdot l_i = f(x_0)l_0 + \dots + f(x_n)l_n
$$

**Beispiel 1:** Berechne das IP  $p(x)$  dritten Grades zu  $(0; -3)$ ,  $(1, -3)$ ,  $(2, -1)$ ,  $(3, 9)$ .

1. Lagrange-Grundpolynome:

$$
l_0 = \frac{(x-1)(x-2)(x-3)}{(0-1)(0-2)(0-3)} = -\frac{1}{6}(x^3 - 6x^2 + 11x - 6)
$$
  

$$
l_1 = \frac{x(x-2)(x-3)}{(1-0)(1-2)(1-3)} = \frac{1}{2}(x^3 - 5x^2 + 6x)
$$

Analog erhält man auch  $i_2 = -\frac{1}{2}(x^2 - 4x^2 + 3x)$  und  $i_3 = \frac{1}{6}(x^2 - 3x^2 + 2x)$ .

2. Das Lagrange-Polynom dritten Grades ist dann  $L_3 = -3l_0 - 3l_1 - l_2 + 9l_3 = x^3 - 2x^2 + x - 3$ 

#### 2.4.2Newton-Polynominterpolation

**Aufgabentyp:** Bilde das Interpolationspolynom (IP) auf Basis der Stützstellen  $(x_i; y_i)$ ,  $0 \le i \le n$ .

1. Stelle Tabelle der dividierenden Differenzen auf:

$$
\begin{array}{ccc} x_0 & f(x_0) \\ x_1 & f(x_1) \end{array} \bigg\} \qquad \begin{array}{c} \frac{f(x_1) - f(x_0)}{x_1 - x_0} \\ \vdots \\ \frac{f(x_n)}{x_n} \end{array} \bigg\} \qquad ...
$$

2. Sei die oberste Reihe der Dierenzentabelle die Folge an <sup>=</sup>  $(f(x_0), \frac{f(x_1)-f(x_0)}{x_1-x_0}, ...)$ . Dann ist das Newton-Interpolationspolynom n-ten Grades:

$$
p_n(x)=a_1+a_2(x-x_0)+a_3(x-x_0)(x-x_1)+...+a_n(x-x_0)\cdot ... \cdot (x-x_{n-1})
$$

**Beispiel 1:** Berechne das IP  $p(x)$  dritten Grades zu  $(0; -3)$ ,  $(1, -3)$ ,  $(2, -1)$ ,  $(3, 9)$ .

1. Tabelle der dividierenden Differenzen:

$$
\begin{array}{ccc}\n0 & -3 & -3+3 \\
 & \overline{1-0} & =0 \\
1 & -3 & -1+3 \\
 & \overline{2-1} & =2 \\
2 & -1 & \overline{3-2} & 10 \\
\end{array}
$$
\n
$$
\begin{array}{ccc}\n & 2-0 & =1 \\
 & \overline{2-0} & =1 \\
 & \overline{3-0} & \overline{3-0} & =1 \\
 & \overline{3-1} & =4\n\end{array}
$$
\n
$$
\begin{array}{ccc}\n4-1 & = & 1 \\
\overline{3-0} & = & 1 \\
 & \overline{3-1} & = & 4\n\end{array}
$$

2. Newton-Polynom 3. Grades:  $p(x) = -3+0x+1(x)(x-1)+1(x)(x-1)(x-2) = x^3-2x^2+x-3$ 

Beispiel 2: Berechne das IP  $q(x)$  dritten Grades zu  $(-1; 1), (1, -3), (2, -1), (3, 9)$ .

1. Tabelle der dividierenden Differenzen:

3 2 1 −1 3 2 4 3 4 10 2 −2 9 −1 −3 1

2. Newton-Polynom 3. Grades:  $q(x) = 1 - 2(x + 1) + \frac{1}{3}(x + 1)(x - 1) + \frac{1}{3}(x + 1)(x - 1)(x - 2)$ 

**Beispiel 3:** Berechne das IP  $r(x)$  vierten Grades zu  $(-1, 1)$ ,  $(0, -3)$ ,  $(1, -3)$ ,  $(2, -1)$ ,  $(3, 9)$ .

- 1. Tabelle der dividierenden Differenzen:
	- 3 2 1 9 −1 −3  $-1$  1  $0 \t -3$   $-4$  $\mathbf{o}$ 2 10 2 1 4  $\frac{1}{3}$ 1  $\frac{1}{3}$
- 2. Newton-Polynom 4. Grades:

$$
r(x) = 1 - 4(x+1) + 2x(x+1) - \frac{1}{3}x(x+1)(x-1) + \frac{1}{3}x(x+1)(x-1)(x-2) = \frac{1}{3}x^4 - x^3 + \frac{5}{3}x^2 + \frac{1}{3}x - 3
$$

#### 2.4.3 Interpolationsfehler

Aufgabentyp: Bestimme den maximalen bzw. minimalen Interpolationsfehler (IF) von  $f(x)$  im Punkt  $x_0$  auf Basis der Stützstellen  $(x_i; y_i)$ ,  $1 \leq i \leq n$ .

- 1. Der Fehler ist:  $|f(x_0) p_n(x_0)| = \frac{|f^{(n)}(\zeta)|}{n!} \cdot w(x_0) \text{ mit } w(x) = |(x x_1)(x x_2) \cdot ... \cdot (x x_n)|$ 
	- $\bullet\,$  Bei linearer Abschätzung ist  $n=2,\,$  bei quadratischer Abschätzung ist  $n=3$
	- $\zeta \in [x_1; x_n]$  ist so gewählt, da's  $f^{(n)}(\zeta)$  maximal bzw. minimal wird (je nach Aufgabe)
	- $\bullet$  Wird der IF in einem Intervall [a; b] ermittelt, so wird in der Formel statt das  $x_0$  so gewählt, daÿ der IF maximal bzw. minimal ist.

**Beispiel 1:** Zeige, daß der IF von  $f(x) = \int_0^x \ln(2 - \sin x) dx$  $_0$  in( $\omega$  = sin *t*)*dt* bei Berechnung von *f* (0, 85) mit den Stutzstellen 0,8 und 0,9 (linear)  $> \frac{3200}{3200}$  sowie mit 0,8, 0,9 und 1,0 (quadratisch)  $> \frac{3200}{3200}$  ist.

- 1. Ableitungen:  $f(x) = \ln(2 \sin x),$   $f''(x) = \frac{\cos x}{\sin x 2},$   $f'''(x) = \frac{\cos x}{(2 \sin x)^2}$
- $\mu$ . Linearer interpolationsfehler ist größer als  $\frac{1}{3200}$  :

$$
|f(0,85) - p(0,85)| = \frac{1}{2!} |f''(\zeta)| |(0,85 - 0,8)(0,85 - 0,9)| > \frac{1}{2} \frac{1}{4} \frac{1}{20} \frac{1}{20} = \frac{1}{3200}
$$

 $3.$  Quadratischer Interpolationsfehler ist kleiner als  $\frac{3200}{3200}$ :

$$
|f(0,85) - p(0,85)| = \frac{1}{3!} |f'''(\zeta)| |(0,85 - 0,8)(0,85 - 0,9)(0,85 - 1)| \le \frac{1}{6} \cdot 1 \cdot \frac{1}{20} \cdot \frac{1}{20} \cdot \frac{3}{20} = \frac{1}{16000}
$$

#### 2.4.4Datenapproximation (Normalgleichungen)

Aufgabentyp: Bestimme  $a_i$  optimal (bzgl. kl. Fehlerquadrate) bei Meßwerten  $(x_i, y_i)$  für  $f(x)$ .

- 1. Berechne  $g(\vec{\alpha}) = f(x_i) y_i$  für alle Meßwerte  $(x_i; y_i)$ .
- 2. Erstelle aus diesen Funktionen A und  $\vec{c}$ , wobei A  $\vec{a} = \vec{c}$  gelten muß.
- 3. Löse das System  $A^T A \vec{x} = A^T \vec{c}$ . Der Vektor  $\vec{x}$  enthält die Werte für  $\vec{a}$ , so daß die Fehlerquadratsumme  $\sum_{i=0}^{n} (p(x_i) - y_i)^2$  minimal wird.

Beispiel 1: Zu den Meßwerten  $(-3, 1), (0, 5 + \sqrt{2}), (1, 7)$  für f wähle a, b optimal im Sinne der kleinsten Fehlerquadrate, wobei  $f$  einem Bildungsgesetz der Form  $f(t) = a t + b \cos(\frac{1}{2} t) + \delta$  genugt.

1. Durch Einsetzen von  $x_i$  und  $y_i$  erhält man:  $-3a + b \cos(-\frac{3}{4}\pi) = -4, b = \sqrt{2}, a + b \cos \frac{\pi}{4} = 2$ .

2. Man erhält: 
$$
\begin{pmatrix} -3 & \cos(-\frac{3}{4}\pi) \\ 0 & 1 \\ 1 & \cos\frac{\pi}{4} \end{pmatrix}
$$
 und  $\vec{\tau} = \begin{pmatrix} -4 \\ \sqrt{2} \\ 2 \end{pmatrix}$ .  
3. Aus  $A^T A \vec{\tau} = A^T \vec{\tau} \Leftrightarrow \begin{pmatrix} 10 & 2\sqrt{2} \\ 2\sqrt{2} & 2 \end{pmatrix} \vec{\tau} = \begin{pmatrix} 14 \\ 4\sqrt{2} \end{pmatrix}$ berechnet man  $\vec{\tau} = \begin{pmatrix} 1 \\ \sqrt{2} \end{pmatrix}$ .

4. Also wird die Fehlerquadratsumme minimal für  $a = 1$  und  $b = \sqrt{2}$ ,  $f(t) = t + \sqrt{2} \cos(\frac{\pi}{4}t) + 5$ .

#### 2.4.5Datenapproximation (QR-Zerlegung)

Aufgabentyp: Bestimme  $a_i$  optimal (bzgl. kl. Fehlerquadrate) bei Meßwerten  $(x_i, y_i)$  für  $f(x)$ .

- 1. Erstelle aus den Gleichungen das überbestimmte System  $A \overrightarrow{a} = \overrightarrow{c}$ .
- 2. Mit der Zerlegung  $A = QR$  berechnet man  $R\vec{x} = Q^T \vec{c}$  und erhält in  $\vec{x}$  die (im Sinne der kleinsten Fehlerquadrate) optimalen Werte für  $\vec{a}$ .

Beispiel 1: Zu den Meßwerten  $(-1; 1), (0; 1), (1; -1)$  für f wähle a, b optimal im Sinne der kleinsten Fehlerquadrate mit Hilfe der QR-Zerlegung  $\left(\begin{array}{cc} -1 & -1 \ 0 & 1 \end{array}\right)$  =  $-1$   $-1$   $1$   $1$ <sup>0</sup> <sup>1</sup> - - 1  $\sqrt{1}$  $\bigg\} = \left( \begin{array}{cc} -\frac{1}{\sqrt{2}} & 0 \\ 0 & 1 \end{array} \right)$  $-\frac{1}{\sqrt{2}}$  0  $/$  / /  $\sim$   $\sim$   $\sim$   $\sim$  $\frac{1}{\sqrt{2}}$  0 /  $\frac{1}{\sqrt{2}}$  $\mathbf{1}$  $\left(\sqrt{2} \sqrt{2}\right)$  $\begin{pmatrix} \overline{2} & \sqrt{2} \\ 0 & 1 \end{pmatrix}$ wobei f einem Bildungsgesetz der Form  $f(t) = at + \theta(1 + t - t^2)$  gehorcht.

- 1. Für  $A(a, b)^T = c^T$  erhält man die  $A = QR$  wie in der Aufgabe sowie  $\overrightarrow{c} = (1, 1, -1)^T$ .
- 2. Berechnung von  $R\vec{x} = Q^T \vec{c}$  ergibt  $(-2, 1)^T$ , also ist die optimale Lösung  $a = -2$ ,  $b = 1$ und somit  $f(t) = 1 - t - t^2$

## Lösungsverfahren für Gleichungssystemen

Siehe hierzu auch das Newton-Verfahren für Gleichungssysteme (2.3.3)

#### 2.5.1Die LR-Zerlegung

**Aufgabentyp:** Löse das LGS  $Ax = b$  mit Hilfe der LR-Zerlegung.

- 1. Bringe die Matrix A durch elementare Zeilenumformungen (auÿer Zeilenmultiplikationen) auf obere Dreiecksform. Die resultierende Matrix ist R.
- lenelement, also  $a'_{ij} = \frac{a_{ij}}{a_{ij}}$ . Ersetze danach die Diagonalenelemente durch Einsen und alle
- 3. Es gilt  $Ax = LRx = b$ , Lösung in zwei Schritten:  $Ly = b$  und  $Rx = y$ .

## 2.5. LÖSUNGSVERFAHREN FÜR GLEICHUNGSSYSTEMEN 19

4. Ist die LR-Zerlegung durchführbar, dann ist det  $A = \det R = \prod r_{ij}$ ; ergibt sich hier det  $R = 0$ , hat  $Ax = b$  entweder keine oder unendlich viele Lösungen, ist det  $R \neq 0$ , hat  $Ax = b$  genau eine Lösung.

Anmerkung: Meist führt man die Berechnung von L und R gleichzeitig durch, indem man (analog zum Gauÿ-Verfahren) zunächst die weiter unten liegenden Elemente eliminiert (die resultierende Matrix wird nur für die weiter rechts liegenden Elemente eingetragen), und danach anstatt der nun entstandenen Nullen im unteren Teildie R-Ergebnisse hinschreibt. Die L- und R-Bereiche trennt man durch eine gestrichelte Linie ab. Dies wird im unteren Beispiel gezeigt, jedoch wird anstatt der Trennlinie jedes L-Element mit einem Stern gekennzeichnet.

 $\textbf{Beispiel 1:} \ \ A \ = \ \left( \begin{array}{ccc} 2 & 5 & 1 \ 4 & 17 & 3 \end{array} \right)$ - - - 1 <sup>4</sup> <sup>17</sup> <sup>3</sup>  $\mathbf{1}$   $\mathbf{3}$   $\mathbf{1}$   $\mathbf{3}$   $\mathbf{1}$   $\mathbf{3}$   $\mathbf{4}$   $\mathbf{5}$   $\mathbf{1}$  $\Bigg\}, b = \begin{pmatrix} 1 \\ 3 \end{pmatrix}$ . Gi  $-1$ - -5 +  A. Gib die Lösungsanzahl für das LGS  $Ax = b$  (in Abhängigkeit von  $\alpha, \beta$ ) und ggf. die Lösungen an.

 $\mathbf{1}$ 

1. Unfortunately: 
$$
\begin{pmatrix} 2 & 5 & 1 \\ 4 & 17 & 3 \\ 4 & 31 & 5 + \alpha \end{pmatrix} \rightarrow \begin{pmatrix} 2 & 5 & 1 \\ 2^* & 7 & 1 \\ 2^* & 21 & 3 + \alpha \end{pmatrix} \rightarrow \begin{pmatrix} 2 & 5 & 1 \\ 2^* & 7 & 1 \\ 2^* & 3^* & \alpha \end{pmatrix}
$$
, also is  $L =$   
 $\begin{pmatrix} 1 & 0 & 0 \\ 2 & 1 & 0 \\ 2 & 3 & 1 \end{pmatrix}$ ,  $R = \begin{pmatrix} 2 & 5 & 1 \\ 0 & 7 & 1 \\ 0 & 0 & \alpha \end{pmatrix}$ 

2. Fallunterscheidung nach  $\alpha$  und  $\beta$ :

<sup>7</sup>

- Keine Lösung für  $\alpha = 0, \beta \neq 0$
- Unendlich viele Losungen für  $\alpha = 0, \beta = 0$ ; Lösungsmenge:  $x_1 = \frac{1}{2}(1 c \frac{2}{7})$ ,  $x_2 = \frac{1-c}{7}, x_3 = c \text{ mit } c \in \mathbb{R}$
- $\bullet~$  Eine Lösung für  $\alpha\neq 0,$  Berechnung der Lösung mit LR-Methode:
	- (a)  $Ly = b$  ergibt  $y_1 = 1$ ,  $y_2 = 3 2y_1 = 1$ ,  $y_3 = 5 + \beta 3 2 = \beta$ (b)  $Rx = y$  ergibt  $x_3 = \frac{\beta}{\alpha}$ ,  $x_2 = \frac{1-\frac{\beta}{\alpha}}{7}$ ,  $x_1 = \frac{1}{2}\left(1 - \frac{\beta}{\alpha} - \frac{1-\frac{\beta}{\alpha}}{7}\right)$

## Cholesky-Zerlegung

**Aufgabentyp:** Löse das LGS  $Ax = b$  mit Hilfe der Cholesky-Zerlegung.

- 1. Existiert eine En-Zerlegung (vgl. 2.5.1, hisp. Pkt 2), so ist  $A = L D L^{\frac{1}{2}}$ . Dabei ist  $D =$  $diag(R)$ , also eine Matrix mit der gleichen Diagonale wie R und sonst nur Nullen.
- 2. Definitheit (nur bei symmetrischen Matrizen): Betrachte det  $D = \Pi d_{ii}$ .
	- A ist positiv (semi-positiv) definit  $\Leftrightarrow d_{ii} > 0$   $(d_{ii} \geq 0)$   $\forall i$
	- A ist negativ (semi-negativ) definit  $\Leftrightarrow d_{ii} < 0$  ( $d_{ii} \leq 0$ )  $\forall i$
	- A ist indefinit  $\Leftrightarrow d_{ii}d_{jj} < 0$  fur ein  $i, j$
- 3. Lösung eines LGS in drei Schritten:  $Ly = b$ ,  $Dz = y$ ,  $L<sup>T</sup> x = z$ .
- 4. Ist det  $D \neq 0$ , so heißt A regulär, ist det  $D = 0$ , so heißt A singulär.

Beispiel 1: 
$$
A = \begin{pmatrix} 2 & 4 & -2 & 6 \ 4 & a+9 & a^2+a-4 & -a+11 \ -2 & a^2+a-4 & a^3+a^2+4 & -(a^2+a+10) \ 6 & -a+11 & -(a^2+a+10) & a+31 \end{pmatrix}
$$
,  $b = \begin{pmatrix} -8 \ -8 \ 20 \ -44 \end{pmatrix}$ . Ist A  
definit? Bestimme die Lösung von  $Ax = b$  für  $a = 1$ .

denit? Bestimme die Lösung von Ax <sup>=</sup> b für a = 1.

1. Es gilt: 
$$
L = \begin{pmatrix} 1 & 0 & 0 & 0 \\ 2 & 1 & 0 & 0 \\ -1 & a & 1 & 0 \\ 3 & -1 & -2 & 1 \end{pmatrix}
$$
,  $D = diag(2, a + 1, 2, 4)$ ,  $L^T = \begin{pmatrix} 1 & 2 & -1 & 3 \\ 0 & 1 & a & -1 \\ 0 & 0 & 1 & -2 \\ 0 & 0 & 0 & 1 \end{pmatrix}$ 

2. An D kann man ablesen: L pos. definit, falls  $a > -1$ , L neg. definit, falls  $a < -1$ .

- 3. Schrittweises Lösen von  $LDL^{T} x = Ax = b$  für  $a = 1$ :
	- (a)  $Ly = b$  ergibt  $y_1 = -8$ ,  $y_2 = 8$ ,  $y_3 = 4$ ,  $y_4 = -4$
	- (b)  $Dz = y$  ergibt  $z_1 = -4$ ,  $z_2 = 4$ ,  $z_3 = 2$ ,  $z_4 = -1$
	- (c)  $L^T x = z$  ergibt  $x_1 = -7$ ,  $x_2 = 3$ ,  $x_3 = 0$ ,  $x_4 = -1$

#### 2.5.3 Einzelschrittverfahren

**Aufgabentyp:** Nähere die Lsg. des LGS  $Ax = b$  (von  $x^0 = (x_1^0, ..., x_1^n)^T$  aus) in m Schritten an.

- 1. Iteriere folgenden Schritt n-mal, ausgehend von  $j = 0$ :
	- (a) Für alle Komponenten  $x_i^j$ ,  $i = 1, 2, ..., n$  berechne  $x_i^{j+1}$  wie folgt:

$$
x_i^{i+1} = -\frac{1}{a_{ii}} \left( \sum_{k=1}^{i-1} a_{ik} x_k^{j+1} + \sum_{k=i+1}^n a_{ik} x_k^j - b_i \right)
$$

Schematisch ergibt sich dadurch für eine  $3x4$ -Matrix  $(A|b)$ :

$$
\begin{array}{ccc}\nx_1^{j+1} = & \begin{pmatrix}\n\text{Vorfaktor}: -\frac{1}{a_{11}} & +a_{12}x_2^j & +a_{13}x_3^j \\
x_2^{j+1} = & \begin{pmatrix}\n\text{Vorfaktor}: -\frac{1}{a_{11}} & \text{Vorfaktor}: -\frac{1}{a_{22}} & +a_{23}x_3^j & -b_1 \\
+a_{31}x_1^{j+1} & \text{Vorfaktor}: -\frac{1}{a_{32}} & \text{Vorfaktor}: -\frac{1}{a_{33}} & -b_3\n\end{pmatrix}\n\end{array}
$$

(Es gilt dann:  $x^{j+1} = x^j - (D + L)^{-1}(Ax^j - b)$ , mit D, L wie in 2.5.2)

Beispiel 1: Nähere die Lsg x von 
$$
\begin{pmatrix} 4 & 2 & 1 \\ 2 & 5 & 2 \\ 1 & 2 & 6 \end{pmatrix}
$$
 $x = \begin{pmatrix} 5 \\ 4 \\ 7 \end{pmatrix}$  in 2 Schritten von  $x^0 = \begin{pmatrix} 1 \\ 1 \\ 1 \end{pmatrix}$  an.

- 1.  $x_1^1 = -\frac{1}{4} \left( 2x_1^0 + 1x_3^0 5 \right) = \frac{1}{2}$ ,<br>  $x_2^1 = -\frac{1}{5} \left( 2x_1^1 + 2x_3^0 4 \right) = \frac{1}{5}$ ,<br>  $x_3^1 = -\frac{1}{5} \left( 1x_1^1 + 2x_2^1 7 \right) = \frac{61}{5}$
- 2.  $x_1^2 = -\frac{1}{4} \left( \frac{2}{5} + \frac{61}{10} 5 \right) = \frac{1103}{1220} \approx 0,9041$ <br>  $x_2^2 = -\frac{1}{5} \left( \frac{1103}{610} + \frac{120}{61} 4 \right) = \frac{137}{3050} \approx 0,0449$ <br>  $x_3^2 = -\frac{1}{6} \left( \frac{1103}{1220} + \frac{137}{1525} 7 \right) = \frac{11174285}{11163000} \approx 1,00$
- 3. Eine näherungsweise Lösung des LGS ist also  $x = (0, 9041, 0, 0449, 1, 0010)^T$

20

#### $2.5.4$ Gesamtschrittverfahren

**Aufgabentyp:** Nähere die Lösung des LGS  $Ax = b$ , ausgehend von  $x^0 = (x_1^0, ..., x_1^n)^T$ , in m Schritten an.

- 1. Iteriere folgenden Schritt n-mal, ausgehend von  $j = 0$ :
	- (a) Für alle Komponenten $x_i^j,\,i=1,2,...,n$ berechne $x_i^{j+1}$  wie folgt:

$$
x_i^{i+1} = -\frac{1}{a_{ii}} \left( \sum_{k=1, \, k \neq i}^n a_{ik} x_k^j - b_i \right)
$$

Schematisch ergibt sich dadurch für eine 3x4-Matrix  $(A|b)$ :

$$
\begin{array}{ccc}\nx_1^{j+1} = & \begin{pmatrix}\n\text{Vorfaktor} : -\frac{1}{a_{11}} & +a_{12}x_2^j & +a_{13}x_3^j \\
x_2^{j+1} = & \begin{pmatrix}\n\text{Vorfaktor} : -\frac{1}{a_{11}} & \text{Vorfaktor} : -\frac{1}{a_{22}} & +a_{23}x_3^j & -b_2 \\
+a_{31}x_1^j & \text{Vorfaktor} : -\frac{1}{a_{32}} & \text{Vorfaktor} : -\frac{1}{a_{33}} & -b_3\n\end{pmatrix}\n\end{array}
$$

(Es gilt dann:  $x^{j+1} = x^j - D^{-1}(Ax^j - b)$ , mit D, L wie in 2.5.2)

Beispiel 1: Nähere die Lsg von 
$$
\begin{pmatrix} 4 & 2 & 1 \\ 2 & 5 & 2 \\ 1 & 2 & 6 \end{pmatrix} x = \begin{pmatrix} 5 \\ 4 \\ 7 \end{pmatrix}
$$
 in zwei Schritten von  $x^0 = \begin{pmatrix} 1 \\ 1 \\ 1 \end{pmatrix}$ an.

1. 
$$
x_1^1 = -\frac{1}{4} (2 \cdot 1 + 1 \cdot 1 - 5) = \frac{1}{2},
$$
  
\n $x_2^1 = -\frac{1}{5} (2 \cdot 1 + 2 \cdot 1 - 4) = 0,$   
\n $x_3^1 = -\frac{1}{6} (1 \cdot 1 + 2 \cdot 1 - 7) = \frac{2}{3}$   
\n2.  $x_1^2 = -\frac{1}{4} (2 \cdot 0 + 1 \cdot \frac{2}{3} - 5) = \frac{13}{12} \approx 1,08$   
\n $x_2^2 = -\frac{1}{5} (2 \cdot \frac{1}{2} + 2 \cdot \frac{2}{3} - 4) = \frac{1}{3} \approx 0,33$   
\n $x_3^2 = -\frac{1}{6} (1 \cdot \frac{1}{2} + 2 \cdot 0 - 7) = \frac{13}{12} \approx 1,08$ 

3. Eine näherungsweise Lösung des LGS ist also  $x = (0, 08, 0, 33, 1, 08)^T$ 

## Kapitel <sup>3</sup>

# Klausuren Sommersemester <sup>2000</sup>

#### 3.1Scheinklausur

Aufgabe 1 (5 Punkte) Führen Sie einen Schritt des Newton-Verfahrens mit dem Startwert  $(x^-, y^-) = (e, e)$  aus, um eine Losung des nichtlinearen Gleichungssystems  $x + y$  in  $x = \frac{1}{2}e, y + z$  $x$  in  $y = \frac{1}{2}e$  zu approximieren.

**Aufgabe 2 (8 Punkte)** Lösen Sie das Amangswertproblem  $y(x) - 2y(x) + y(x) = e \cos x$ ,  $y(0) = y'(0) = 0.$ 

**Aufgabe 3** (7 Punkte) Losen Sie  $y(x) = \frac{2}{x} + \frac{1}{y}$  fur  $y, x > 0$  und  $y(1) = 1$ . Geben Sie auch das maximale Existenzintervall an.

Aufgabe 4 (6 Punkte) Gegeben ist die Gleichung  $y_1 + y = x_2$ ,  $y(0) = -2$ ,  $y_2(0) = 0$ . Berechnen Sie mit dem klassischen Runge-Kutta-Verfahren und der Schrittweite  $h = 2$  eine Approximation von  $y(2)$ ,  $y'(2)$ . [Runge-Kutta-Schritte sind angegeben, siehe 2a]

**Aufgabe 5 (3+1+3 Punkte)** Gegeben seien  $A = \begin{pmatrix} 2 & -1 & 0 \\ -1 & 2 & -1 \\ 0 & 1 & 2 \end{pmatrix}$  $\begin{bmatrix} -1 & 2 & -1 \\ 0 & -1 & 2 \end{bmatrix}$ 2  $-1$  0 0 1  $-1$  2  $-1$  0 1, 0 2 1 1  $\mathbf{0}$   $\mathbf{0}$   $\mathbf{1}$   $\mathbf{0}$   $\mathbf{0}$  $\sqrt{1-\frac{1}{2}}$  $\bigg\}$ ,  $b = \left(\begin{array}{c} 1 \\ 1 \\ 1 \end{array}\right)$ .  $\begin{bmatrix} 1 \\ 1 \end{bmatrix}$ .  $-1$  $\sim$  1.1  $\sim$  1.1  $\sim$  <sup>1</sup>  $-1$  $\mathbf{1}$ C C A.

- 1. Destimmen sie die *LDL-Le*rlegung der Matrix A.
- 2. Stellen Sie fest, ob A positiv definit oder negativ definit oder indefinit ist (mit Begründung)
- 3. Lösen Sie das Gleichungssystem  $Ax = b$ .

**Aufgabe 6 (2+5 Punkte)** Seien  $p \in P_2$  und  $q \in P_3$  diejenigen Polynome, die die Werte von  $f(x) = \sqrt{x}$  auf  $x_i \in \{1, 4, 9\}$  bzw. auf  $x_i \in \{0, 1, 4, 9\}$  interpolieren.

- 1. Zeigen Sie, ohne das Polynom p zu bestimmen, daß für den Interpolationsfehler in  $x = 5$ gilt:  $|f(5) - p(5)| < 1$ .
- 2. Geben Sie p und  $q$  in der Newton-Form an. (Weitere Vereinfachungen sind nicht nötig.)

## Vordiplomsklausur

Aufgabe 1 (7 Punkte) Führen Sie einen Schritt des gedämpften Newton-Verfahrens mit dem Startwert  $(x_0, y_0) = (0, \frac{1}{2})$  durch, um eine Losung des nichtlinearen Gleichungssystems  $x(2y +$ 1) + 2 = 0,  $x^2 + y^2 - \frac{5}{4} = 0$  zu approximieren. Für den Abbruchtest  $||F(x^1, y^1)|| < ||F(x^0, y^0)||$  $||F(x^0, y^0)||$ benutzen Sie die Euklidische Norm.

Aufgabe 2 (7 Punkte) Lösen Sie das Anfangswertproblem  $y_-(x) - 2y_-(x) + 2y(x) = xe^x$ ,  $y(0) = y'(0) = 0.$ 

**Aufgabe 3 (8 Punkte)** Lösen Sie  $y' = \frac{4}{x}y + 4x^3\sqrt{y}$ ,  $x > 0$ ,  $y \ge 0$ ,  $y(1) = \frac{9}{16}$ . Geben Sie auch das maximale Existenzintervall an.

Aufgabe 4 (3+3 Punkte) Gegeben ist die Gleichung  $y'' = xy' - y - 1$ ;  $y(1) = 1$ ;  $y'(1) = 2$ . Berechnen Sie

- 1. mit der Trapezregel [Schritt angegeben, siehe 2]
- 2. mit dem verbesserten Euler-Cauchy-Verfahren [Schritte angegeben, siehe 2]

und der Schrittweite  $h = 1$  jeweils eine Approximation von  $y(2)$ ,  $y'(2)$ .

Aufgabe 5 (3+1+1 Punkte) Gegeben sei  $A_a = \begin{pmatrix} 2 & 4 \ 4 & a+8 \ 0 & 2 & 4 \end{pmatrix}$  $\begin{bmatrix} 4 & a + b \\ 2 & a^2 + 4 & a \end{bmatrix}$ <sup>2</sup> <sup>4</sup> <sup>2</sup> <sup>6</sup>  $4 \t a + 8 \t a^2 + 4 \t a + 12 \t 1$  $2 a^{-} + 4 a^{+} + a + 2 a^{-} + 2a^{+}$  $6a + 12a + 2a + 6$   $6a + 19$  $\mathbf{1}$ C C A.

- 1. Fuhren Sie die  $LDL^*$ -Zerlegung der Matrix  $A_a$  durch.
- 2. Finden Sie den Wert der Determinante von  $A_a$ .
- 3. Für welche a ist die Matrix  $A_a$  positiv definit?

Aufgabe 6 (3+2+2 Punkte) Seien  $p \in P_2$  und  $q \in P_3$  diejenigen Polynome, die die Funktion  $f(x) = x^3$  in  $x_i \in \left\{-\frac{\sqrt{3}}{2}, 0, +\frac{\sqrt{3}}{2}\right\}$  $\frac{\sqrt{3}}{2}$ , 0,  $+\frac{\sqrt{3}}{2}$  bzw. in  $\left\{\frac{\sqrt{3}}{2}\right\}$  bzw. in  $x_i \in \left\{-\frac{\sqrt{3}}{2}, 0, +\frac{\sqrt{3}}{2}, a\right\}$  $\left\{\frac{\sqrt{3}}{2}, 0, +\frac{\sqrt{3}}{2}, a\right\}$  interp  $\left\{\frac{\sqrt{3}}{2},a\right\}$  interpolieren, wobei  $a$ verschieden von  $\pm \frac{\sqrt{3}}{2}$  und 0 ist.

- 1. Zeigen Sie, ohne das Polynom p zu bestimmen, daß für den Interpolationsfehler auf  $[-1, 1]$ gilt:  $|f(x) - p(x)| < \frac{1}{4}$ <sup>4</sup>
- 2. Geben Sie p in der Newton-Form an und vereinfachen Sie diese Darstellung.
- 3. Finden Sie (wie Sie wollen) die explizite Form des Interpolationspolynoms q.